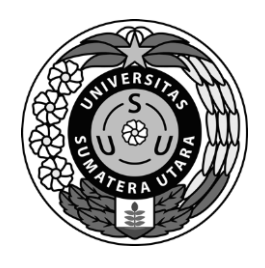

JalanUniversitas No. 46 Kampus USU Medan 20155 Telepon/Fax : 061-8211952 Laman:lppm.usu.ac.id ; www.usu.ac.id

Nomor : 891 /UN5.2.3.2.1/PPM/2020 16 November 2020 Lampiran : satu berkas Perihal : PEMBERITAHUAN

Yth. Ketua Pelaksana Program Pengabdian kepada Masyarakat Sumber Dana Non PNBP USU Tahun 2020

Dengan hormat, sehubungan dengan akan berakhirnya Program Pengabdian kepada Masyarakat (Skema Mono Tahun Reguler, Multi Tahun, Berbasis Penelitian, Profesor Mengabdi, Mono Tahun Dosen Muda, dan Dosen Wajib Mengabdi), sesuai dengan luaran wajib yang telah ditetapkan oleh LPPM USU, maka diminta agar seluruh ketua Pelaksana Pengabdian mengirimkan *Softcopy* Artikel Jurnal, Video Kegiatan, dan Publikasi Media Massa Cetak/Online Pengabdian kepada Masyarakat paling lambat **tanggal 14 Desember 2020** melalui link berikut : <http://bit.ly/luaranPEMAS2020> (panduan terlampir). LPPM USU akan menilai **luaran wajib** tersebut untuk pertimbangan pendanaan tahun 2021.

Demikian Pemberitahuan ini disampaikan atas perhatian dan kerjasamanya diucapkan terima kasih.

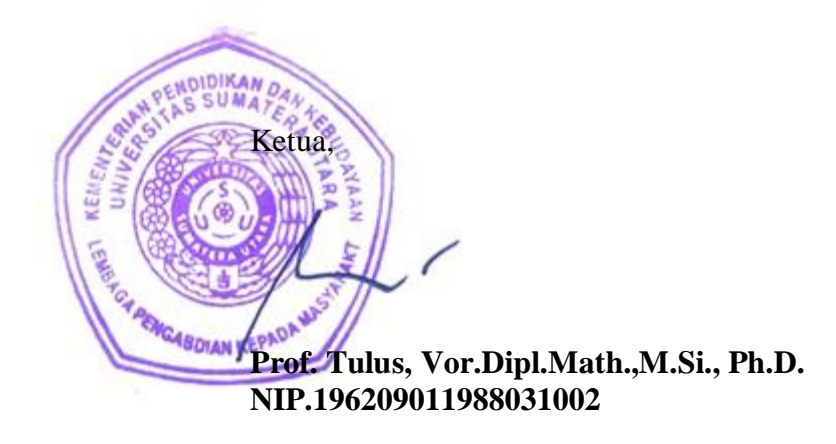

Tembusan :

- 1. Rektor USU
- 2. Wakil Rektor III USU

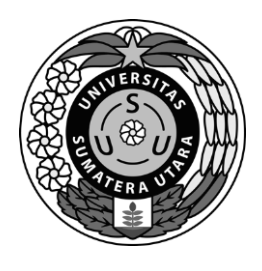

JalanUniversitas No. 46 Kampus USU Medan 20155 Telepon/Fax : 061-8211952 Laman:lppm.usu.ac.id ; www.usu.ac.id

Lampiran Surat Nomor : 891/UN5.2.3.2.1/PPM/2020

# **Tata Cara Pengisian Form Luaran**

1. Silahkan mengisi Email dan Skema Pengabdian seperti contoh gambar berikut :

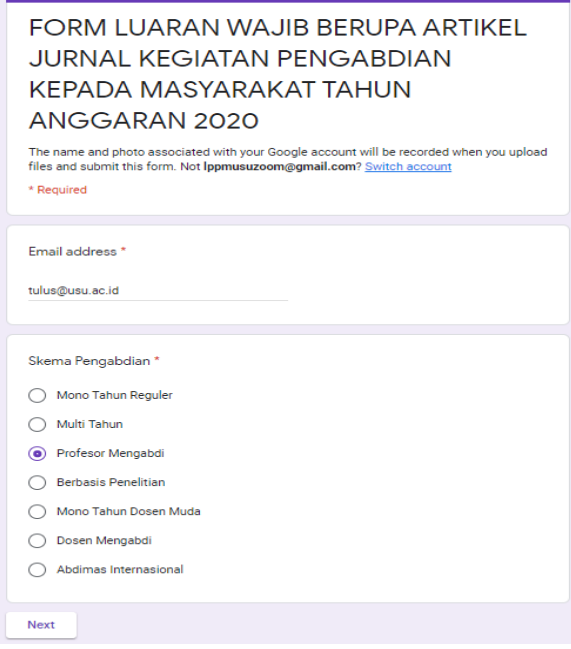

Kemudian klik tombol "Next/Berikutnya"

2. Kemudian di bagian 2 silahkan mengisi Form luaran wajib berupa Artikel Jurnal seperti gambar berikut :

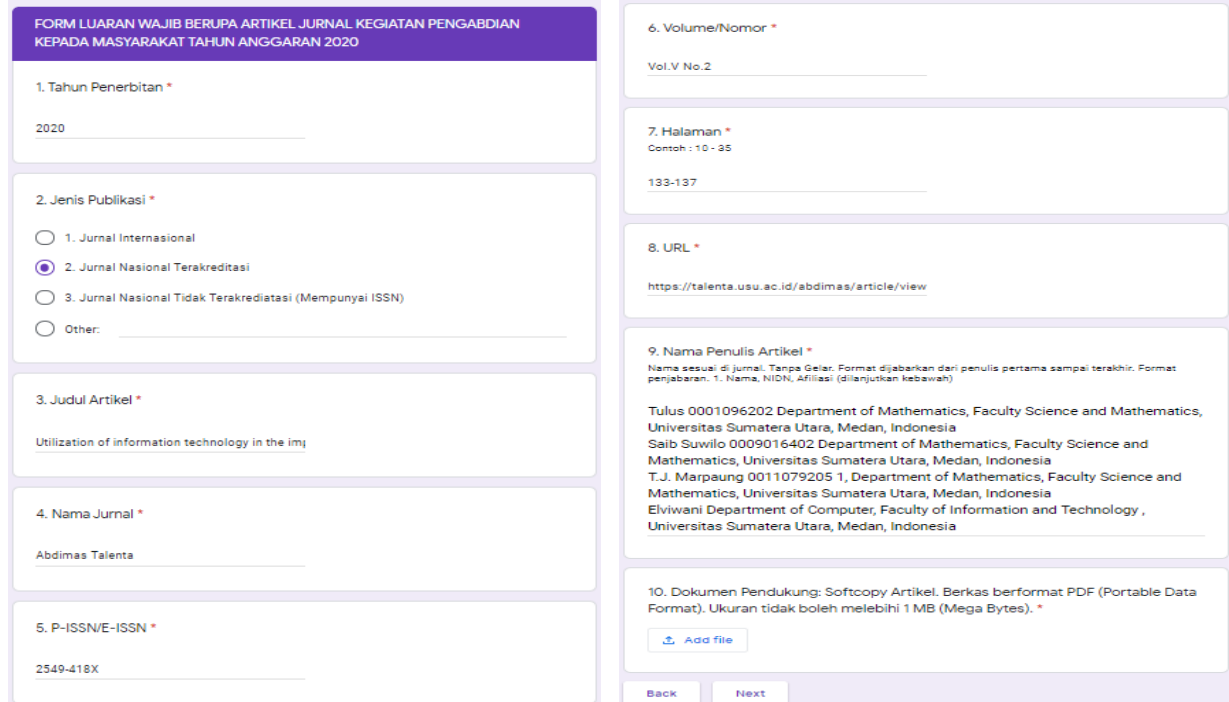

Pada poin 10 silahkan tambahkan file artikel jurnal dari komputer/laptop berukuran tidak lebih dari 1 MB dan berformat PDF, kemudian klik "Next/Berikutnya"

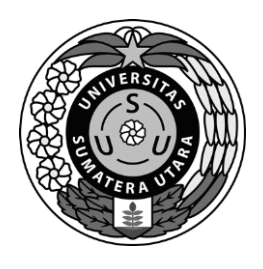

JalanUniversitas No. 46 Kampus USU Medan 20155 Telepon/Fax : 061-8211952 Laman:lppm.usu.ac.id ; www.usu.ac.id

3. Kemudian di bagian 3 silahkan mengisi Form luaran wajib berupa Video Youtube seperti gambar Berikut:

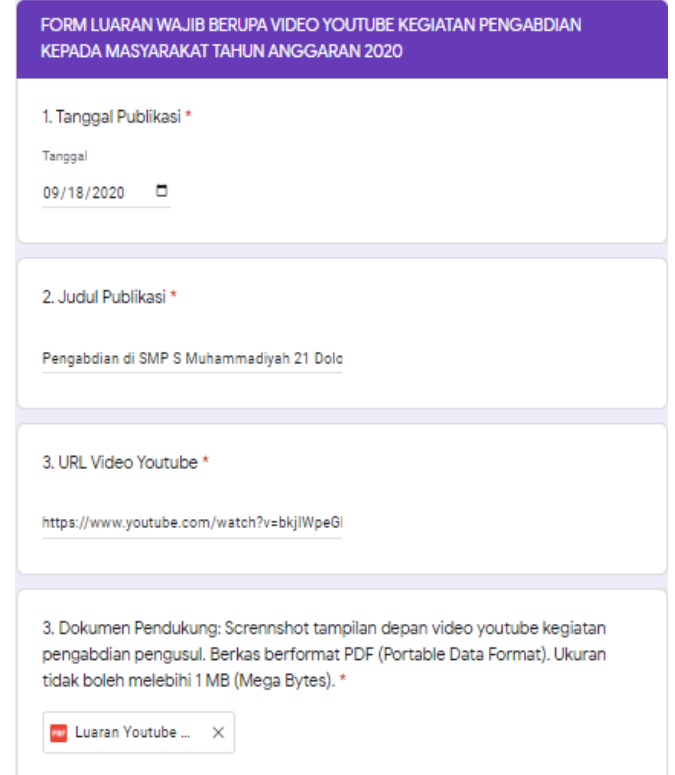

Pada poin 3 silahkan tambahkan file capture/screenshot luaran video yg ada youtube dari komputer/laptop berukuran tidak lebih dari 1 MB dan berformat PDF, seperti gambar berikut :

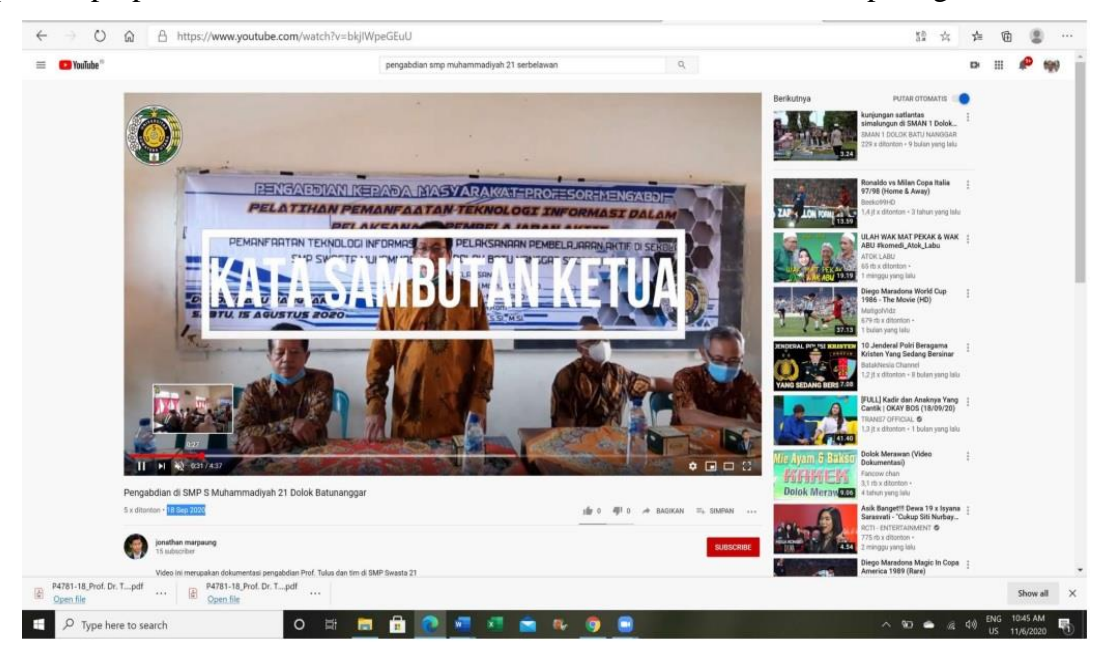

Kemudian klik "Next/Berikutnya"

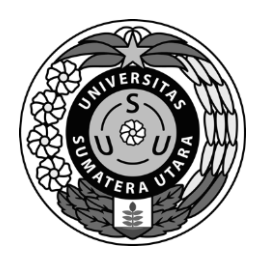

JalanUniversitas No. 46 Kampus USU Medan 20155 Telepon/Fax : 061-8211952 Laman:lppm.usu.ac.id ; www.usu.ac.id

4. Kemudian di bagian 4 silahkan mengisi Form luaran wajib berupa Publikasi Media Massa Cetak/Online seperti gambar Berikut:

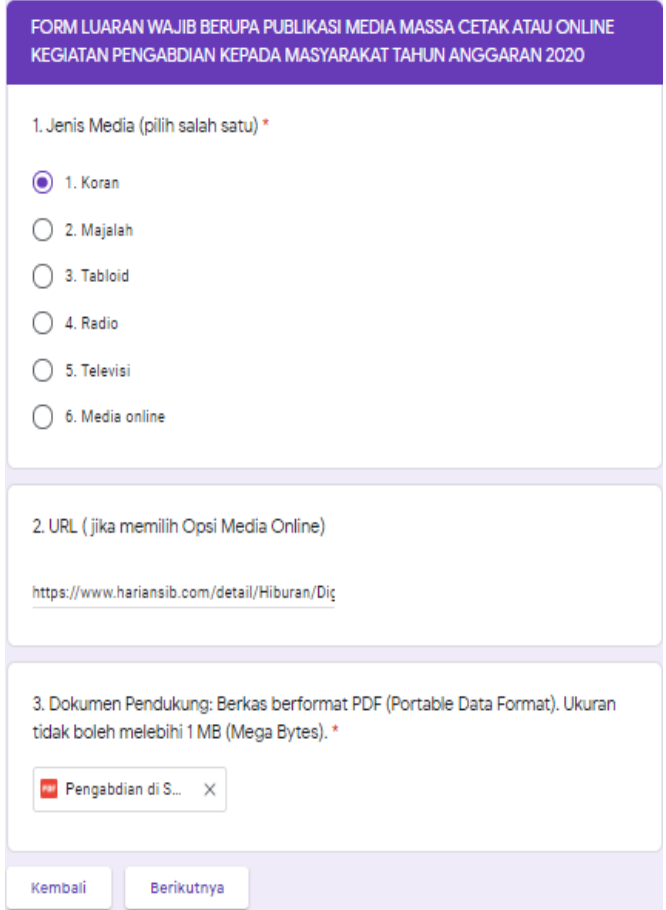

Pada poin 3 silahkan tambahkan file foto/capture/screenshot luaran Publikasi Media Massa Cetak/Online dari komputer/laptop berukuran tidak lebih dari 1 MB dan berformat PDF, seperti gambar berikut :

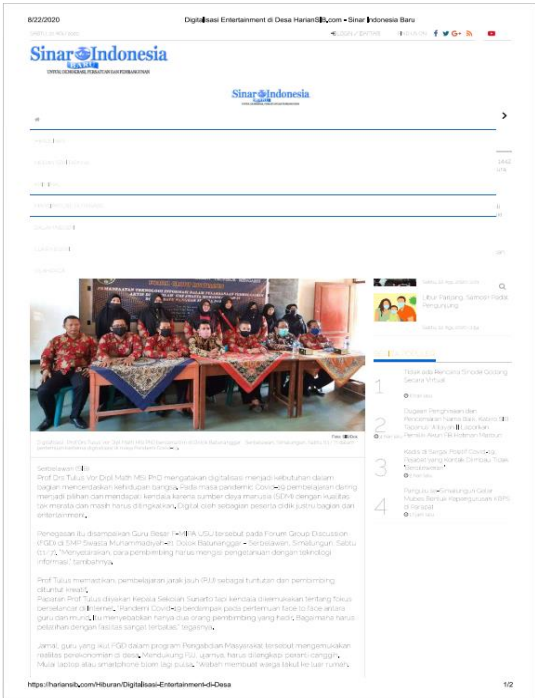

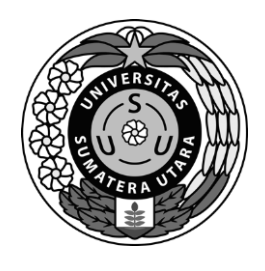

JalanUniversitas No. 46 Kampus USU Medan 20155 Telepon/Fax : 061-8211952 Laman:lppm.usu.ac.id ; www.usu.ac.id

Kemudian klik "Next/Berikutnya" , maka akan muncul Form untuk Luaran tambahan, bagi bapak/ibu yang memiliki luaran tambahan silahkan diisi Form Luaran Tambahan tersebut tetapi tidak diwajibkan.

Setelah mengisi seluruh Form silahkan klik Send/Kirim dan silahkan klik kembali jika ada perbaikan pada Form sebelumnya.

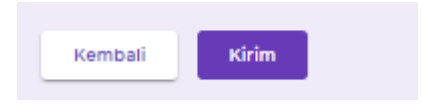